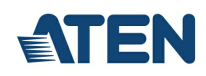

## **ControlAssist**

Asistente de control del Sistema de control ATEN

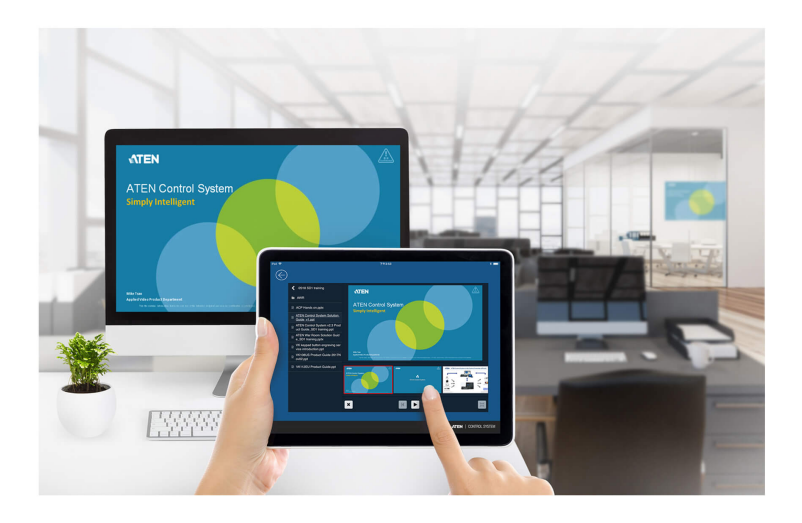

El Asistente de control le permite controlar de forma remota un ordenador para realizar acciones como trabajar con archivos PowerPoint, reproducir archivos multimedia o apagar un PC con un dispositivo móvil con licencia. Esta funcionalidad resulta especialmente útil en aplicaciones de salas de reuniones o conferencias en las que un presentador necesita controlar archivos PowerPoint desde un ordenador y al mismo tiempo tiene control de otros equipos, como luces, proyectores y paredes de vídeo que pueden necesitar ajustes a medida que avanza la reunión.

## **Características**

- Función de control de PC remoto
	- Apagado del PC remoto\*
	- Exploración y control remotos de archivos multimedia
	- Vista previa y control remotos de archivos de PowerPoint
	- Control remoto del volumen del PC
	- Ejecución remota de programas
	- Apertura remota de archivos y URL
- Simular la combinación de teclas de acceso directo para controlar software de terceros
- Admitir comandos de mensaje de Windows
- Mantener una ventana de aplicación encima de otras ventanas

\* Nota: El encendido del PC remoto se puede realizar mediante la función Wake on LAN.

## **ATEN International Co., Ltd.**

3F., No.125, Sec. 2, Datong Rd., Sijhih District., New Taipei City 221, Taiwan Phone: 886-2-8692-6789 Fax: 886-2-8692-6767 www.aten.com E-mail: marketing@aten.com

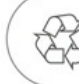

© Copyright 2015 ATEN® International Co., Ltd.<br>ATEN and the ATEN logo are trademarks of ATEN International Co., Ltd. All rights reserved. All other trademarks are the property of their respective owners.